$<<3DSMAX9$   $>>$ 

 $<<$  3DS MAX9  $>>$ 

, tushu007.com

- 13 ISBN 9787508448886
- 10 ISBN 750844888X

出版时间:2007-11

页数:207

PDF

更多资源请访问:http://www.tushu007.com

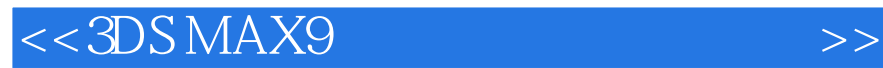

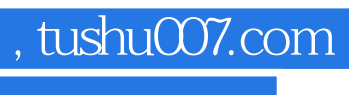

3DS MAX

 $3DSMAX$ 

 $,$  tushu007.com

## $<<$  3DS MAX9  $>>$

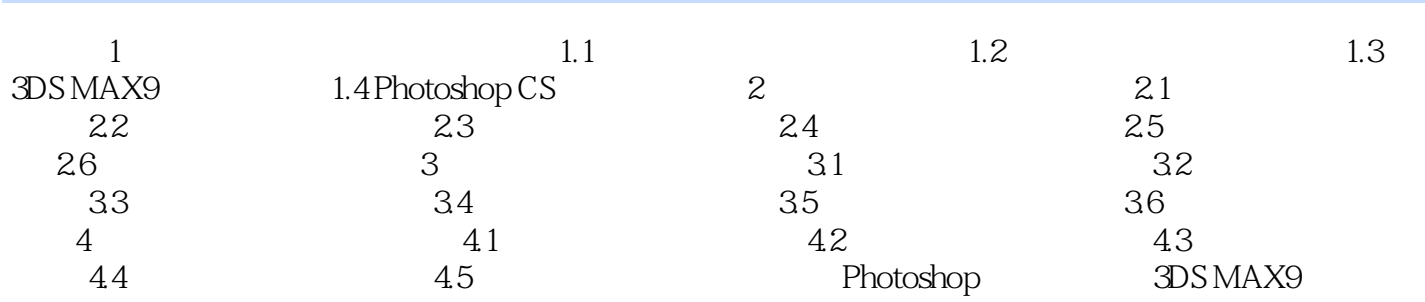

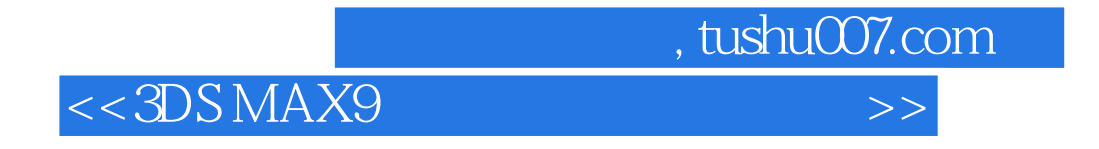

3ds max 9

 $9$  $3$ dsmax9 Lightscape VRay

本书附光盘1张。

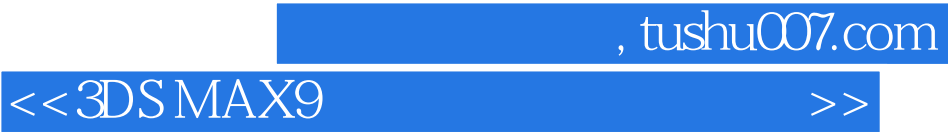

本站所提供下载的PDF图书仅提供预览和简介,请支持正版图书。

更多资源请访问:http://www.tushu007.com